# Machine Independent Code Optimizations

Useless Code and Redundant Expression Elimination

# Code Optimization

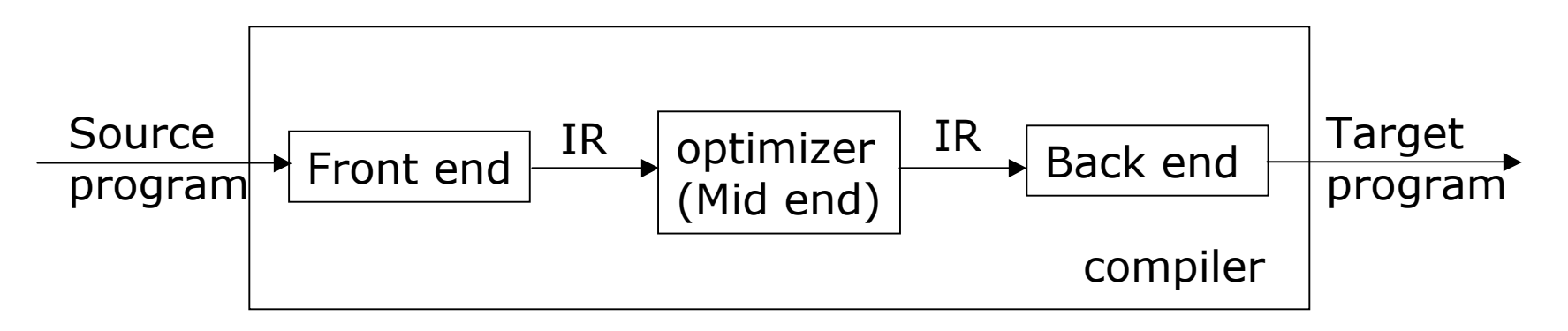

- $\Box$  The goal of code optimization is to
	- Discover program run-time behavior at compile time
	- Use the information to improve generated code
		- Speed up runtime execution of compiled code
		- Reduce the size of compiled code
- **D** Correctness (safety)
	- Optimizations must preserve the meaning of the input code
- **D** Profitability
	- Optimizations must improve code quality

# Applying Optimizations

- **D** Most optimizations are separated into two phases
	- Program analysis: discover opportunity and prove safety
	- **Program transformation: rewrite code to improve quality**
- $\Box$  The input code may benefit from many optimizations
	- **Exery optimization acts as a filtering pass that translate one IR** into another IR for further optimization
- **D** Compilers
	- Select a set of optimizations to implement
	- Decide orders of applying implemented optimizations
		- The safety of optimizations depends on results of program analysis
		- Optimizations often interact with each other and need to be combined in specific ways
		- Some optimizations may need to applied multiple times
			- E.g., dead code elimination, redundancy elimination, copy folding
	- Implement predetermined passes of optimizations

### Scalar Compiler Optimizations

#### **D** Machine independent optimizations

- Enable other transformations
	- Procedure inlining, cloning, loop unrolling
- **Eliminate redundancy** 
	- Redundant expression elimination
- **Eliminate useless and unreachable code** 
	- Dead code elimination
- **Specialization and strength reduction** 
	- Constant propagation, peephole optimization
- **Move operations to less-frequently executed places** Loop invariant code motion
- Machine dependent (scheduling) transformations
	- Take advantage of special hardware features
		- Instruction selection, prefetching
	- Manage or hide latency, introduce parallelism
		- Instruction scheduling, prefetching
	- Manage bounded machine resources
		- Register allocation

# Scope Of Optimization

- **D** Local methods
	- Applicable only to basic blocks
- **D** Superlocal methods
	- Operate on extended basic blocks (EBB)

 B1,B2,B3,…,Bm, where Bi is the single predecessor of  $B(i+1)$ 

- $\Box$  Regional methods
	- Operate beyond EBBs, e.g. loops, conditionals
- Global (intraprocedural) methods
	- Operate on entire procedure (subroutine)
- Whole-program (interprocedural) methods
	- Operate on entire program

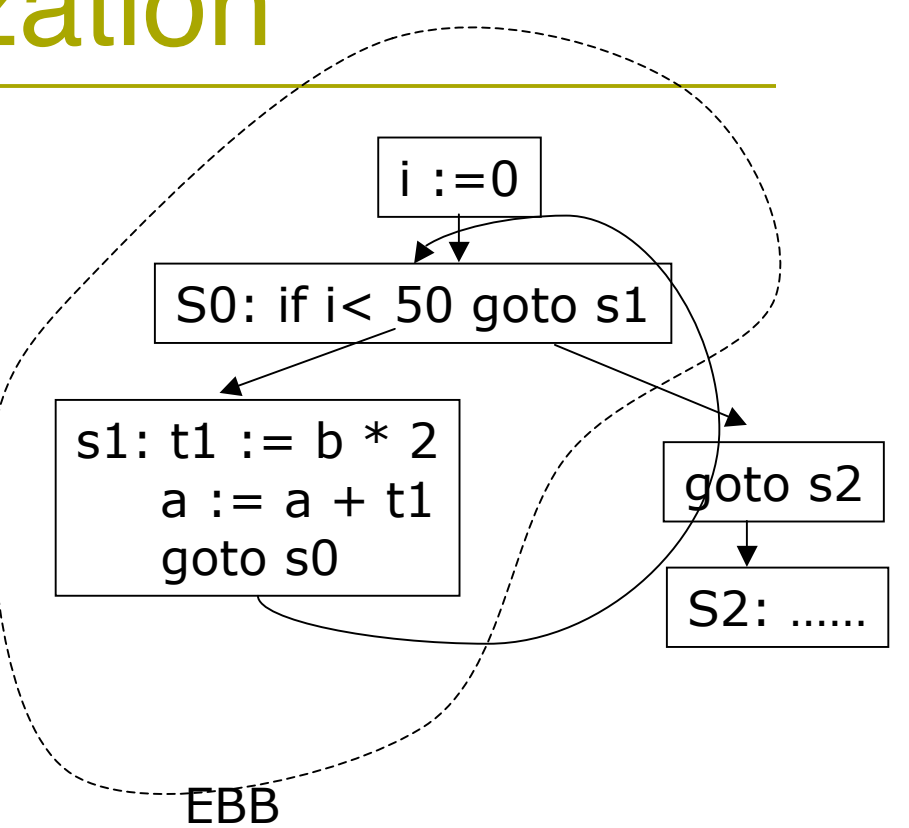

### Loop Unrolling

- An enabling transformation to expose opportunities for other optimizations
	- Reduce the number of branches by a factor 4
	- **Provide a bigger basic block (loop body) for local optimization** 
		- Better instruction scheduling and register allocation

 $do i = 1 to n by 1$  $a(i) = a(i) + b(i)$ end

\n
$$
\text{do } i = 1 \text{ to } 100 \text{ by } 4
$$
\n

\n\n $\text{a}(i) = \text{a}(i) + \text{b}(i)$ \n

\n\n $\text{a}(i+1) = \text{a}(i+1) + \text{b}(i+1)$ \n

\n\n $\text{a}(i+2) = \text{a}(i+2) + \text{b}(i+2)$ \n

\n\n $\text{a}(i+3) = \text{a}(i+3) + \text{b}(i+3)$ \n

\n\n $\text{end}$ \n

Original loop Unrolled by 4, n = 100

### Loop Unrolling --- arbitrary n

```
do i = 1 to n-3 by 4
  a(i) = a(i) + b(i)a(i+1) = a(i+1) + b(i+1)a(i+2) = a(i+2) + b(i+2)a(i+3) = a(i+3) + b(i+3)Fnd
do while (i \leq n)a(i) = a(i) + b(i)i=i+1end
```
Unrolled by 4, arbitrary n

```
i = 1if (mod(n,2) > 0) then
  a(i) = a(i) + b(i)j = j + 1if (mod(n,4) > 1) then
  a(i) = a(i)+b(i)a(i+1)=a(i+1)+b(i+1)i=i+2do i = i to n by 4a(i) = a(i) + b(i)a(i+1) = a(i+1) + b(i+1)a(i+2) = a(i+2) + b(i+2)a(i+3) = a(i+3) + b(i+3)end
```
Unrolled by 4, arbitrary n

#### Eliminating Redundant Expressions

m := 
$$
2 * y * z
$$
  
n :=  $3 * y * z$   
o :=  $2 * y - z$ 

Original code Rewritten code

$$
\begin{cases}\nt0:=2 * y \\
m:= t0 * z \\
n:= 3 * y * z \\
o:= t0 - z\n\end{cases}
$$

- The second  $2*y$  computation is redundant
- **D** What about  $y \times z$ ?
	- **2**\*y\*z  $\rightarrow$  (2\*y) \* z not 2\*(y\*z)
	- **3**\*y\*z $\rightarrow$  (3\*y) \* z not 3\*(y\*z)
	- **Change associativity may change evaluation result** 
		- For integer operations, optimization is sensitive to ordering of operands
- Typically applied only to integer expressions due to precision concerns

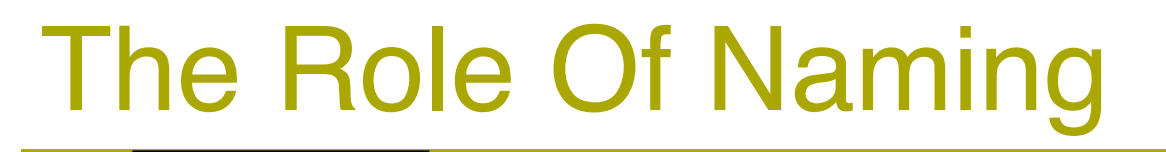

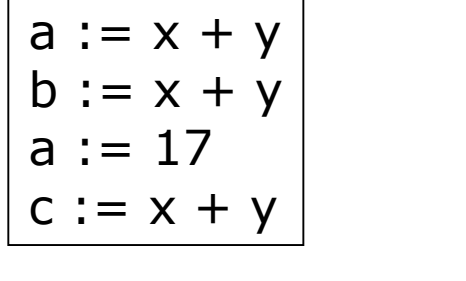

 $m := 2 * y * z$  $y := 3 * y * z$  $o := 2 * y - z$ 

$$
\begin{array}{c}\nm := 2 * y * z \\
 * p := 3 * y * z \\
 0 := 2 * y - z\n\end{array}
$$

(3)

- (1) The expression ` $x+y'$  is redundant, but no longer available in 'a' when being assigned to `c'
	- Keep track of available variables for each value number
	- Create new temporary variables for value numbers if necessary
- (2) The expression  $2*y$  is not redundant

 $(1)$  (2)

- $\blacksquare$  the two 2<sup>\*</sup>y evaluation have different values
- (3) Pointer Variables could point to anywhere
	- If p points to y, then  $2*y$  is no longer redundant
	- All variables (memory locations) may be modified from modifying  $*_p$
	- Pointer analysis ---reduce the set of variables associated with p

#### Eliminate Redundancy In Basic Blocks Value numbering (1)

- $\Box$  Simulate the runtime evaluation of expressions
	- For every distinct runtime value, create a unique integer number as compile-time handle
- **D** Use a hash table to map every expression e to a integer value number VN(e)
	- **Represent the runtime value of** expression
	- VN (e1 op e2)  $=$

unique\_map(op,VN(e1),VN(e2))

- If an expression has a alreadydefined value number
	- **If is redundantly evaluated and** can be removed

 $a < 3 > := b < 1 > + c < 2 >$ ;  $b < 5$  : =  $a < 3$  -  $d < 4$ ;  $c < 6$  :=  $b < 5$  +  $c < 2$ ;  $d < 5$  :=  $a < 3$  -  $d < 4$  ;

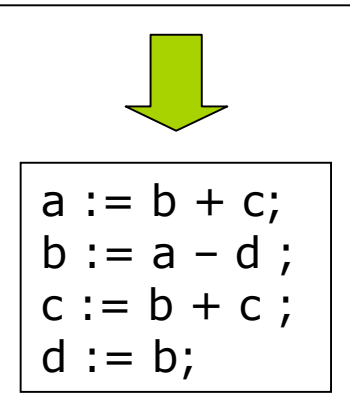

#### Eliminate Redundancy In Basic Blocks Value numbering (2)

for each expression e of the form result  $:=$  opd1 op opd2

- 1. Find value numbers for opd1 and opd2 if VN(opd1) or VN(opd2) is a constant or has a replacement variable replace opd1/opd2 with the value
- 2. Construct a hash key for expression e from op, VN(opd1) and VN(opd2)
- 3. if the hash key is already defined in hash table with a value number if (result is a temporary) then remove e
	- else replace e with a copy
	- record the value number for result
	- else

insert e into hash table with new value number

record value number for result (set replacement variable of value number

#### Extensions:

When valuating a hash key k for expression e

- if operation can be simplified, simplify the expression
- if op is commutative, sort operands by their value numbers

#### Example: Value Numbering

ADDR\_LOADI  $@c \rightarrow r9$ INT\_LOADA  $@i \rightarrow r10$ INT LOADI 4  $\rightarrow$  r11 INT MULT r10 r11  $\rightarrow$  r12 INT\_PLUS r9 r12  $\rightarrow$  r13 FLOAT LOADI 0.0  $\rightarrow$  r14 FLOAT\_STORE r14  $\rightarrow$  r13

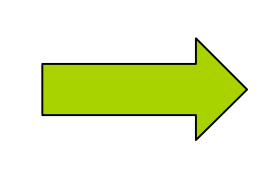

ADDR LOADI c  $\rightarrow$  r9 INT LOADA i  $\rightarrow$  r10 INT\_MULTI r10 4  $\rightarrow$  r12 INT\_PLUS r9 r12  $\rightarrow$  r13 FLOAT\_STOREI 0.0  $\rightarrow$  r13

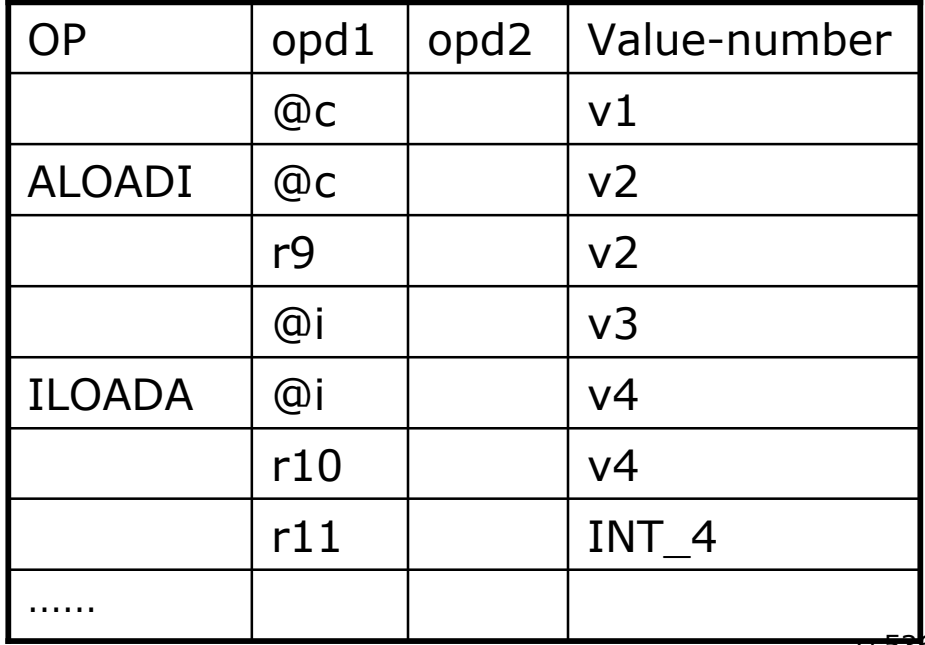

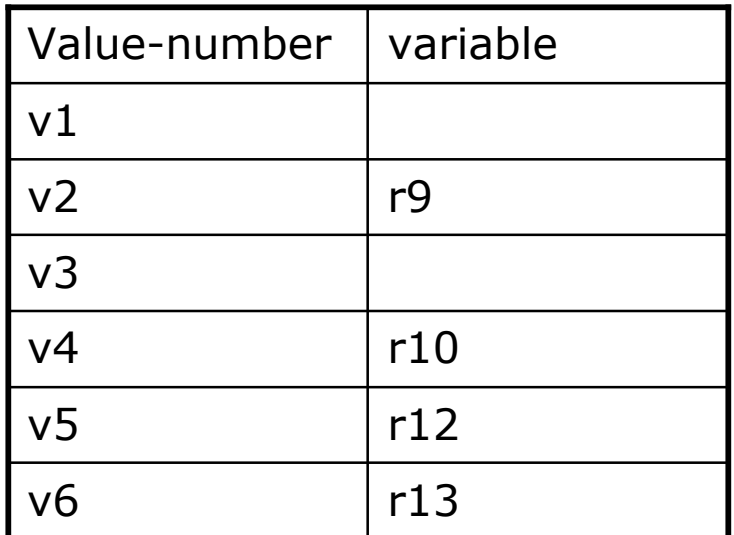

# Implementing Value Numbering

#### Implementing value numbers

- Two types of value numbers
	- Compile-time integer constants
	- Integers representing unknown runtime values
- Use a tag (bit) to tell which type of value number
- Implementing hash table
	- **Must uniquely map each expression to a value number** 
		- $\overline{p}$  variable name  $\rightarrow$  value number
		- □ (op, VN1, VN2) → value number
	- **Exaluating hash key** 
		- int hash(const char\* name);
		- int hash(int op, int vn1, int vn2);
	- Need to resolve hash conflicts if necessary
- **E** Keeping track of variables for value numbers
	- **Every runtime value number resides in one or more variables**
	- Replace redundant evaluations with saved variables

### Superlocal Value Numbering

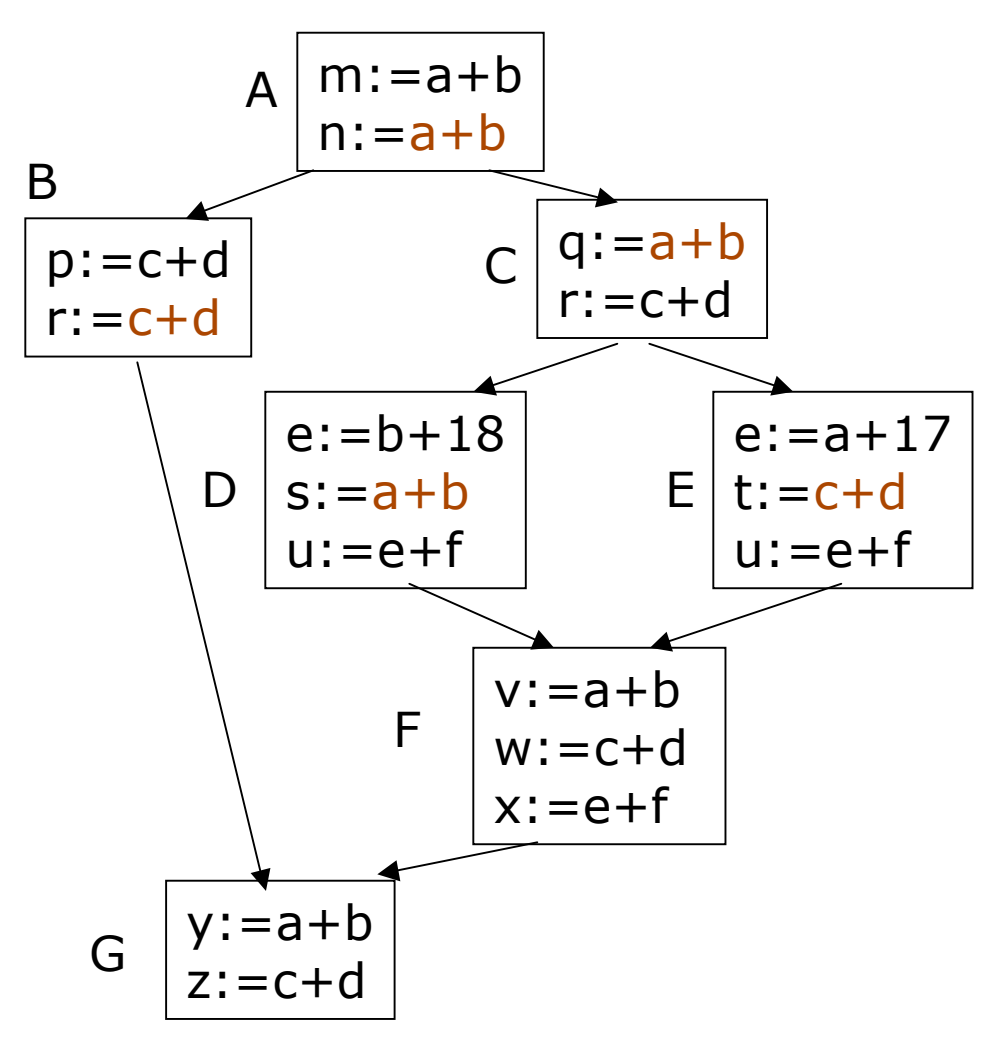

- **D** Finding EBBs in control-flow graph
	- AB, ACD, ACE, F, G
	- Expressions can be in multiple EBBs
- **n** Need to restore state of hash table at each block boundary
	- Record and restore
	- Use scoped value table
- **D** Weakness: does not catch redundancy at node F
- **D** Algorithm

#### **ValueNumberEBB(b,tbl,VN)**

 $_{\rm cs5363}$  PopBlock(tbl,VN)  $_{\rm 14}$  PushBlock(tbl, VN) ValueNumbering(b,tbl,VN) for each child bi of b if b is the only parent of bi ValueNumberEBB(bi,tbl,VN)

#### Dominator-Based Value Numbering

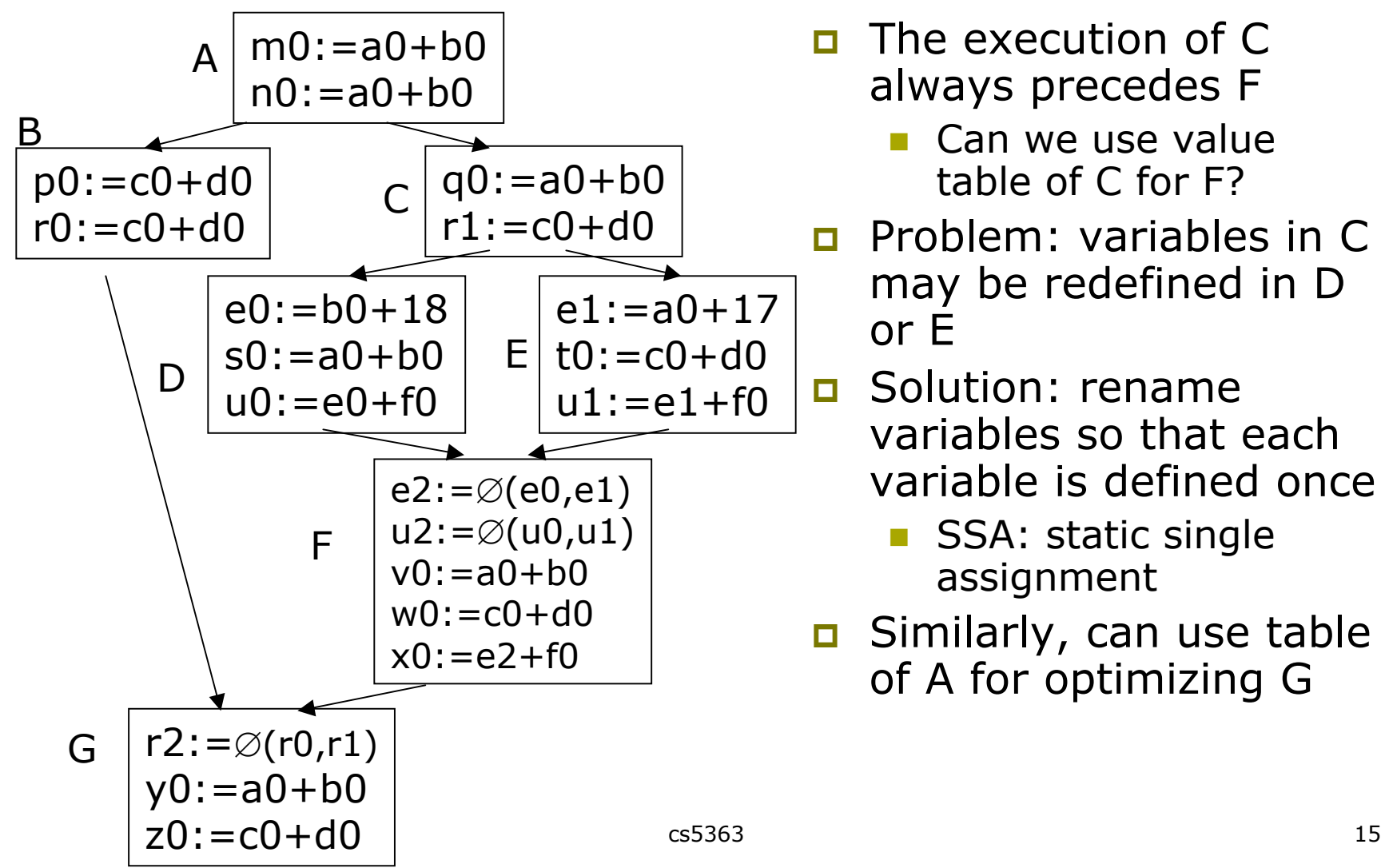

- $\Box$  The execution of C always precedes F
	- Can we use value table of C for F?
- **Problem: variables in C** may be redefined in D or E
- Solution: rename variables so that each variable is defined once
	- SSA: static single assignment
- **D** Similarly, can use table of A for optimizing G

# Exercise: Value Numbering

```
int A[100];
void fee(int x, int y)
{
int I = 0, j = i;int z = x + y, h = 0;
while (I < 100) {
  I = I + 1;
  if (y < x) j = z + y;
  h = x + y;
  A[I] = x + y;}
return;
}
```
# Global Redundancy Elimination

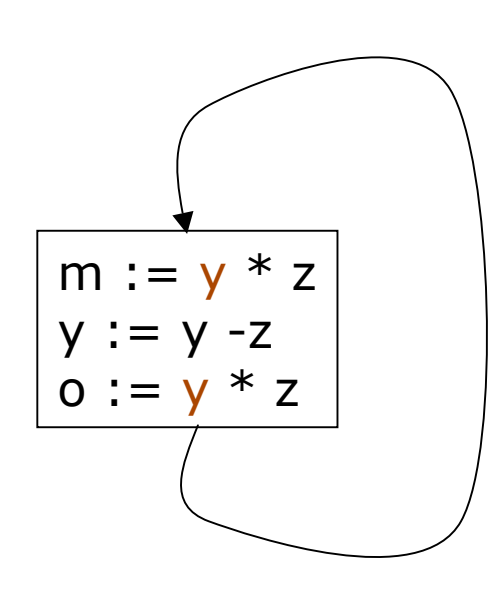

- **D** Value numbering cannot handle cycles in CFG
	- **Makes a single pass over all basic** blocks in predetermined order
- Global redundancy elimination
	- Intra-procedural methods
		- Handles arbitrarily shaped CFG
	- Based on expression syntax, not value
		- $\Box$  The first and second  $y*z$ considered identical expression despite different values
		- **D** Different from value number approach

# Global redundancy elimination

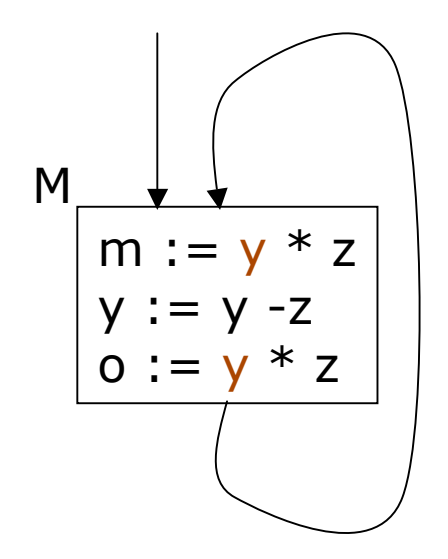

- (1) Collect all expressions in the code, each expression given a unique temporary name
	- Expressions in M:

 $y * z$ ,  $y - z$ 

- (2) At each CFG point p, determine the set of available expressions
	- An expression e is available at p if every CFG path leading to p contains a definition of e, and no operand of e is modified after the definition
- (3)At each CFG point, replace redundant evaluation of available expressions with a copy of the temporary variables

### Computing Available Expressions

**D** For each basic block n, let

- DEExpr(n)=expressions evaluated by n and available at exit of n
- ExprKill(n)=expressions whose operands are modified by n (killed by n)
- Goal: evaluate expressions available on entry to n
	- Avail(n)=  $\cap$  (DEExpr(m)  $\cup$  (Avail(m) ExprKill(m)) m∈pred(n)

```
for each basic block bi
    compute DEExpr(bi) and ExprKill(bi)
   if (bi is entry) Avail(bi)=\emptyset else Avail(bi)=domain;
for (changed := true; changed; )
   changed = false for each basic block bi
      oldAvail = Avail(bi)Avail(bi)= \cap (DEExpr(m) \cup (Avail(m) - ExprKill(m))
      if (Avail(bi) != oldAvail) changed := true
               m∈pred(bi)
```
# Exercise: Global Redundancy Elimination

```
int A[100];
void fee(int x, int y)
{
int I = 0, j = i;int z = x + y, h = 0;
while (I < 100) {
  I = I + 1;
  if (y < x) j = z + y;
  h = x + y;
 A[I] = x + y;}
return;
}
```
### Useless/Dead Code Elimination

- **Eliminate instructions** whose results are never used
	- (1) mark all critical instructions as useful
		- $\Box$  Instructions that return values, perform input/output, or modify externally visible storage
	- (2) Mark all instructions that affect alreadymarked instruction i
		- $\Box$  Instructions that define operands of i or control the execution of i

void foo(int b, int c) { int a, d, e, f; a := b + c; d := b – c; e := b \* c; f := b / c; return e; }

Useless code:  $a := b + c;$  $d := b - c;$  $f := b / c;$ 

### Useless/Dead Code Elimination Algorithm

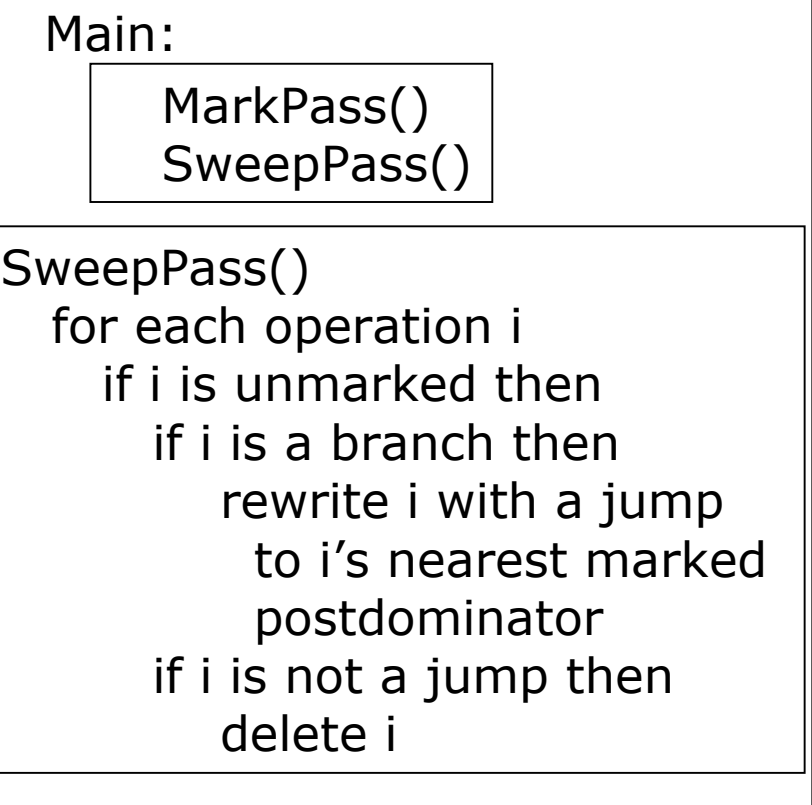

Compute def(var): data-flow analysis or SSA. Compute control(i): reverse dominance frontier analysis

MarkPass() WorkList := ∅ for each operation i if i is critical then mark i; WorkList  $\bigcup = \{i\}$ while WorkList  $\neq \emptyset$ remove i from WorkList let i be  $x := y$  op z if def(y) is not marked then mark def(y); WorkList∪={def(y)} if def(z) is not marked then mark def(z); WorkList∪={def(z)} for each branch j that controls execution of i if j is not marked then mark j; WorkList ∪= {j}

# Useless Code Elimination Example

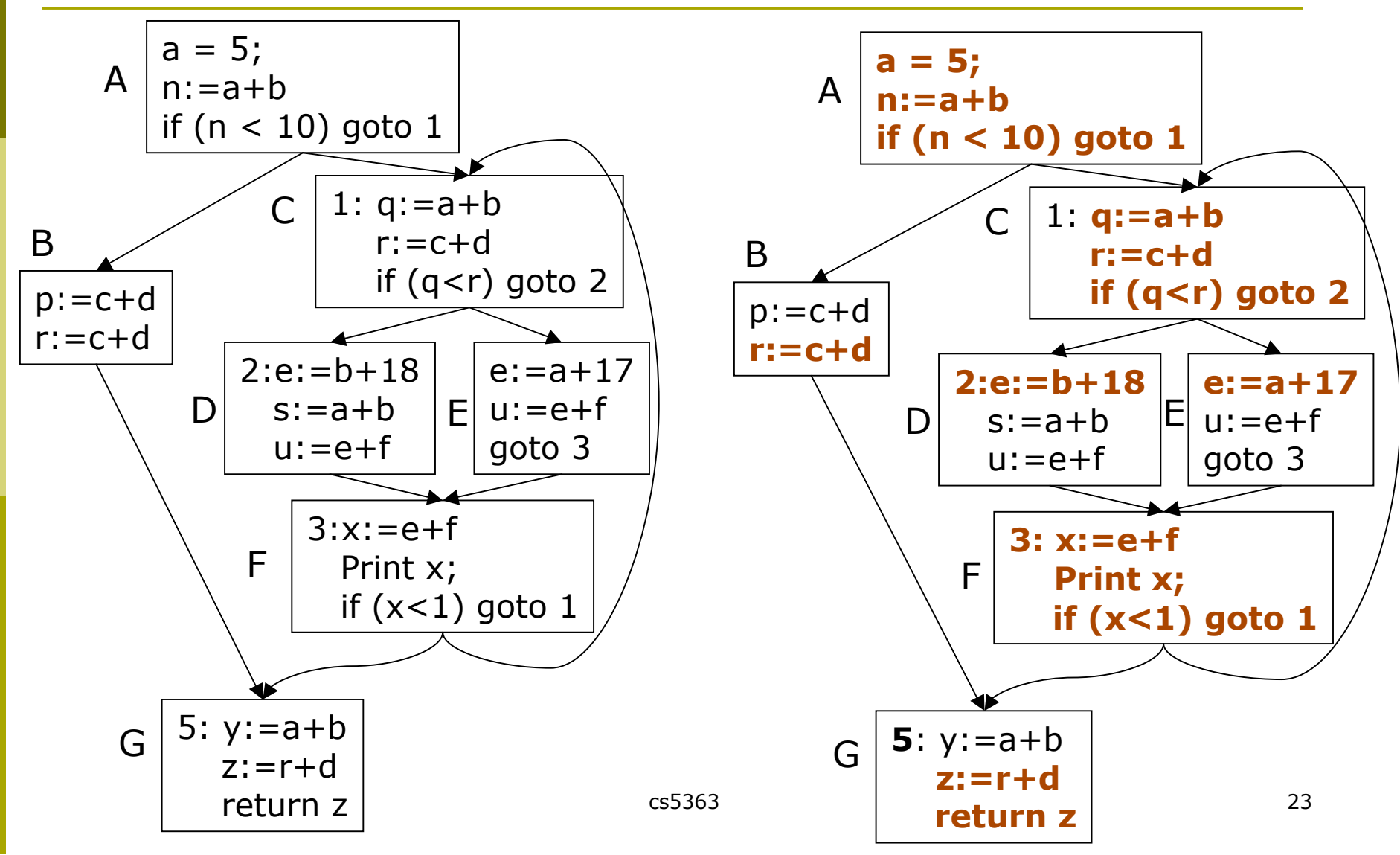

# Eliminating useless control flow

#### Optimizations may introduction superfluous control flow

Eg., SSA conversion that breaks CFG edges

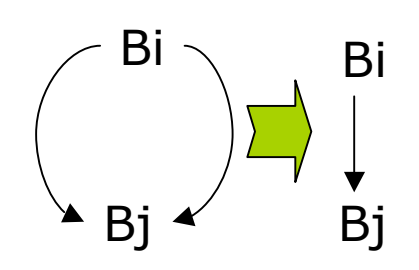

(1) Folding redundant branch

Bi Bj Bi Bj (3) Combining blocks

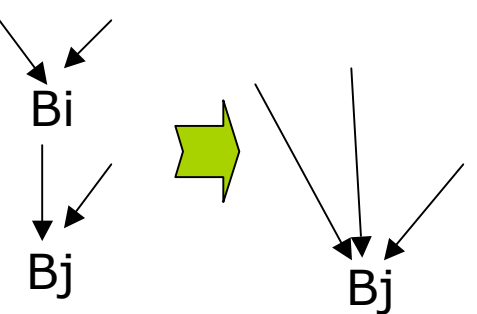

(2) Removing an empty block

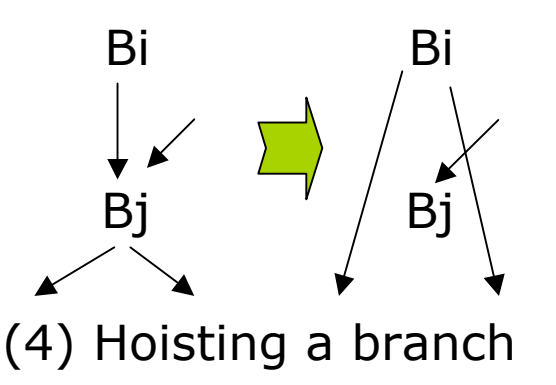

# Exercise: Useless Code Elimination

```
int A[100];
void fee(int x, int y)
\{int I = 0, j = i;int z = x + y, h = 0;
while (I < 100) {
  I = I + 1;
  if (y < x) j = z + y;
  h = x + y;
  A[I] = x + y;}
return;
}
```
#### Lazy code motion

- **n** Move partially redundant code to less-frequently executed regions
	- **Eg., move loop invariant code outside of loops**

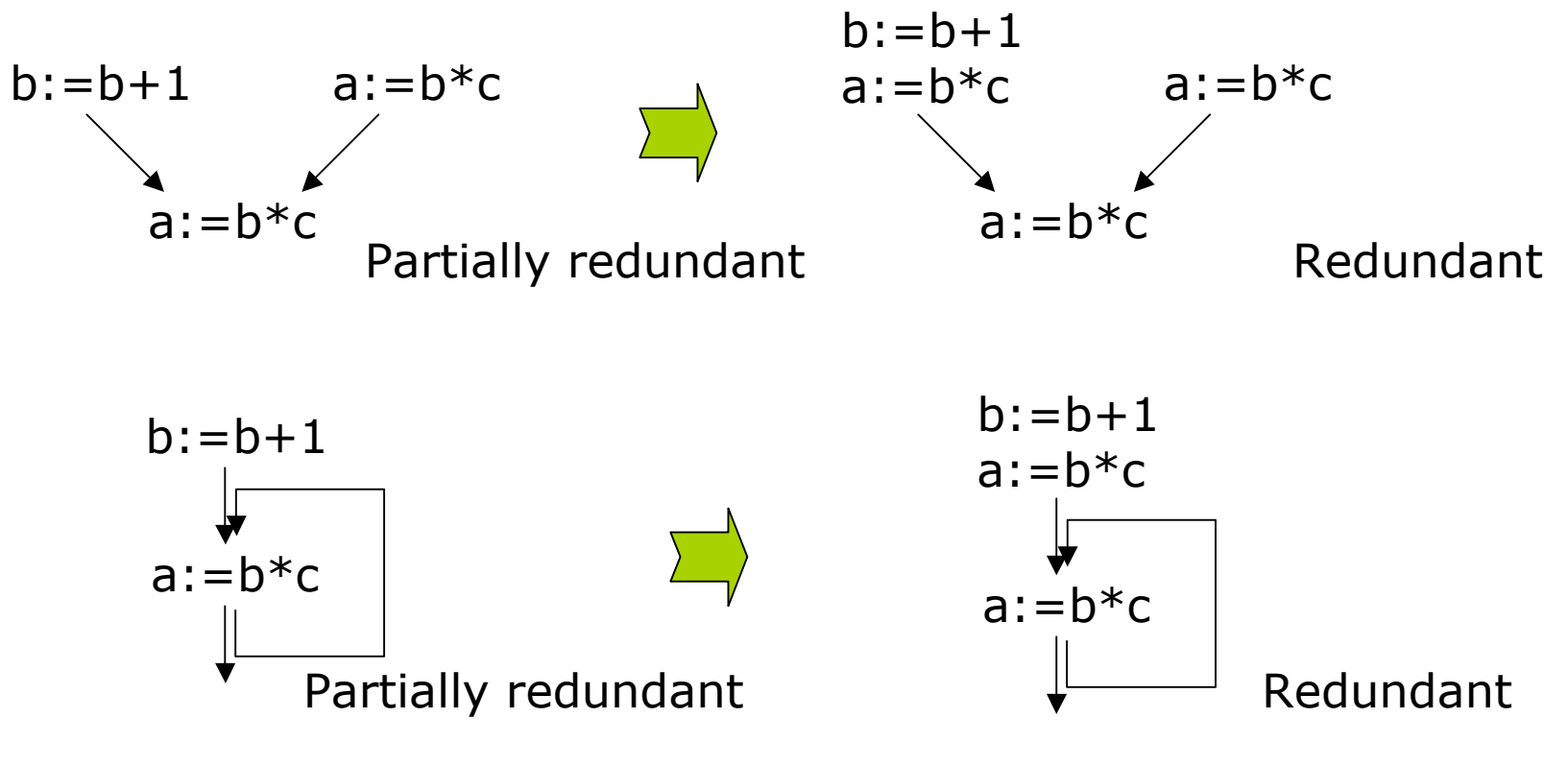

# Lazy code motion --- algorithm

- **D** Compute available expressions at the entry and exit of each basic block n
	- Expressions that can be safely moved forward along edges to n
	- **Forward data flow analysis**
- Compute anticipatable expressions at the entry and exit of each basic block
	- **Expressions that can be safely moved backward along CFG** edges to n
	- **Backward dataflow analysis**
- $\Box$  Compute the placement of expressions
	- Each CFG edge is annotated as the earliest location for placing a set of expressions (to be inserted into the edge)
	- Some expressions may be moved to later nodes (to be removed)
- **D** Compute insertion and deletion sets
	- **Insert expressions to CFG edges and remove expressions from** CFG nodes

# Availability and anticipatability analysis

Availability analysis: for each basic block n, let

- **DEExpr(n)=expressions evaluated by n and available at exit of n**
- ExprKill(n)=expressions whose operands are modified by n expressions available on entry to n and on exit from n

```
D AvailIn(n)= ∩ AvailOut(m)
```

```
 m∈preds(n)
```
AvailOut(m)=  $DEExpr(m) \cup (AvailIn(m) - ExprKill(m))$ 

Anticipatability analysis: for each basic block n, let

- **UEExpr(n)=expressions used in n without redefinition to operands**
- ExprKill(n)=expressions whose operands are modified by n expressions available on entry to n and on exit from n

$$
\Box \quad \text{AntOut}(n) = \cap \quad \text{AntIn}(m)
$$

m∈succ(n)

AntIn(m) =  $UEExpr(m) \cup (AntOut(m) - ExprKill(m))$ 

# Placement of expressions

Earliest placement

For an edge <bi,bj> in the CFG, an expression  $e \in$ Earliest(bi,bj) iff the computation can legally move to <bi,bj> and cannot move to any earlier edge Earliest(bi,bj)=AntIn(bj)-AvailOut(bi)- (AntOut(bi) - ExprKill(bi))

later placement

 $\Box$  Can the earliest placement of an expression be moved forward in CFG without changing expression result?

```
LaterIn(bj)= \cap Later(bi,bj)
```
bi∈pred(bj)

Later(bi,bj) = Earliest(bi,bj) ∪ (LaterIn(bi) – UEExpr(bi))

#### Rewrite the code

Compute insert set

 $\Box$  At each edge (bi,bj), the set of expressions to insert evaluation

 $Insert(bi,bj) = Later(bi,bj) - LaterIn(bj)$ 

- **If bi has a single successor, insert at the end of bi**
- If bj has a single predecessor, insert at the entry of bj
- **Otherse, split (bi,bj) and insert a new block**

#### Compute delete set

At each basic block bi, the set of expressions to delete from bi

 $Delete(bi) = UEExpr(bi) - LaterIn(bi)$ 

If  $e \in$  Delete(bi), then the upward-exposed evaluation of e is redundant in bi after all the insertions have been made. Remove all such evaluations with a reference to results of earlier evaluation

#### Example for lazy code motion

B1:  $loadI$  1 => r1 i2i  $r1 = r2$ loadAI  $r0,$ @m =>  $r3$ i2i  $r3 = > r4$ cmp\_LT  $r2$ ,  $r4 = > r5$ cbr  $r5 = > B2, B3$ B2: mult  $r17, r18$  = >  $r20$ add  $r19$ ,  $r20 = > r21$ i2i  $r21 = r8$ addI  $r2$ , 1 = >  $r6$ i2i  $r6 = r2$ cmp\_GT  $r2$ ,  $r4 = > r7$ cbr  $r7 = > B3, B2$ B3: ……

Set of expressions: r1, r3, r5, r6, r7, r20, r21

CFG:

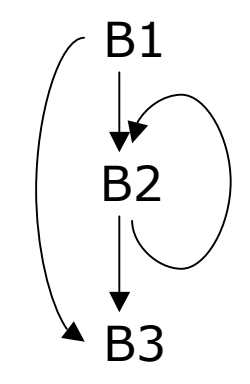

### **Summary** Machine independent optimizations

- **Eliminate redundancy** 
	- redundant expression elimination
- **Specialize computation** 
	- Constant propagation, peephole optimization
- **Eliminate useless and unreachable code** 
	- Dead code elimination
- **Move operations to less-frequently executed** places
	- D Loop invariant code motion
- **Enable other transformations** Inlining, cloning, loop unrolling

# Appendix: Available Expression Analysis: Compute local sets

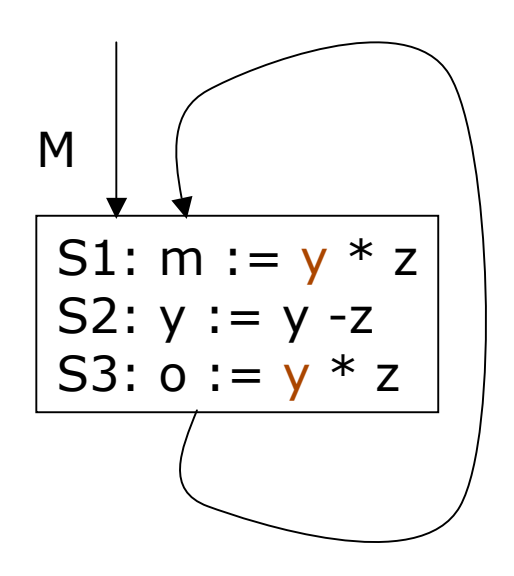

for each basic block n:S1;S2;S3;…;Sk

```
VarKill := \emptysetDEExpr(n) := \emptysetfor i = k to 1
  suppose Si is "x := y op z"
  if y \notin VarKill and z \notin VarKill
       DEExpr(n) = DEExpr(n) \cup \{y \text{ op } z\}VarKill = VarKill \bigcup \{x\}ExprKill(n) := \varnothing for each expression e in the procedure
   for each variable v \in eif v \in VarKill then
            ExprKill(n) := ExprKill(n) \bigcup {e}
```
# Appendix: Example: applying GRE

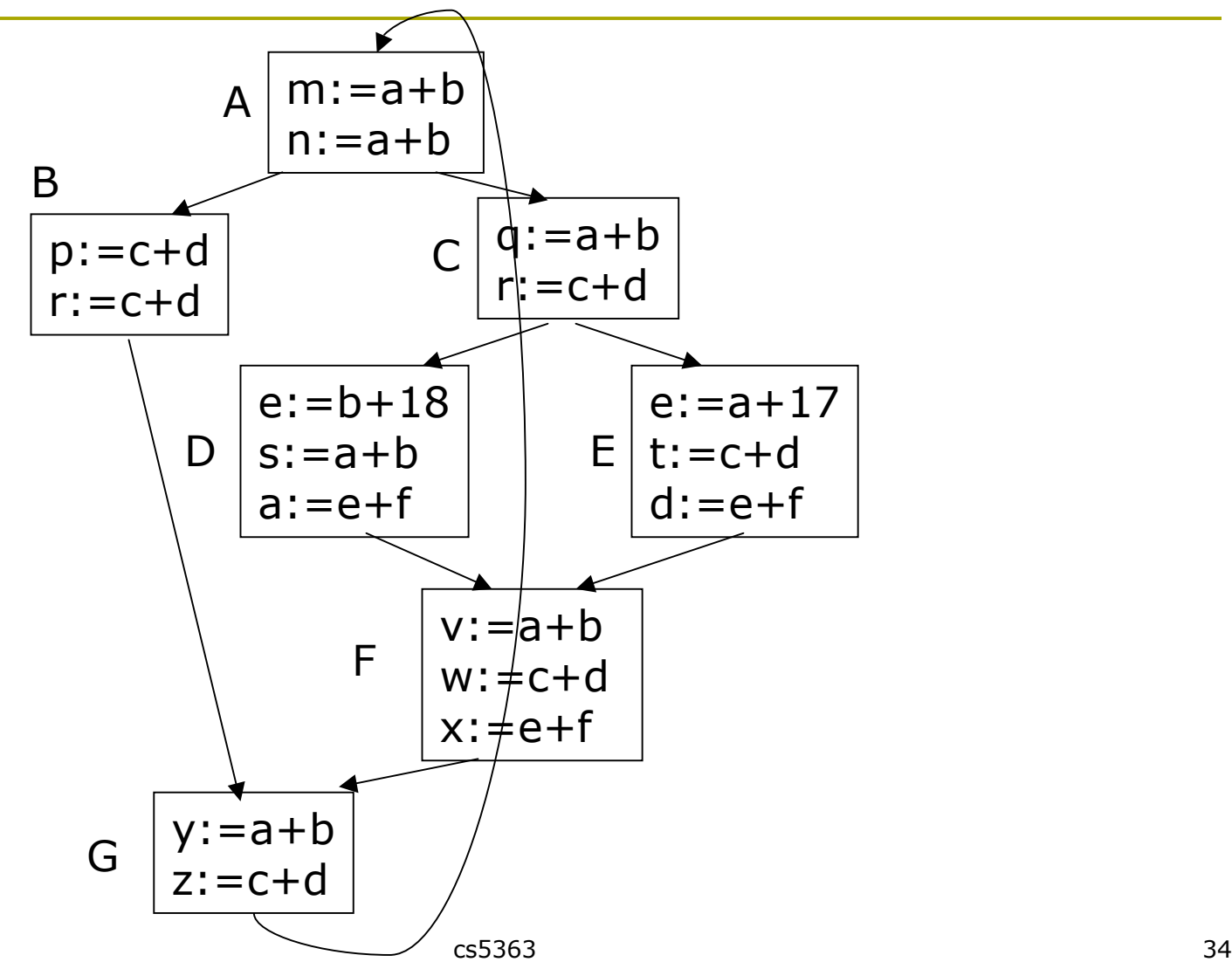